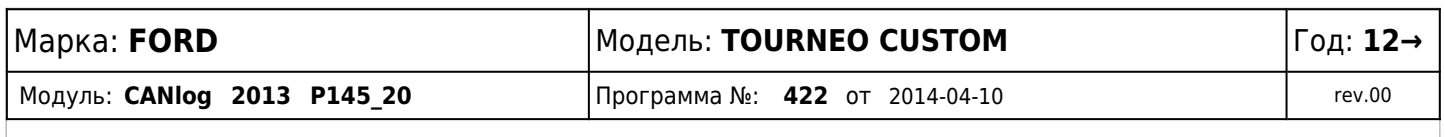

*ПОСЛЕДОВАТЕЛЬНОСТЬ ПОДКЛЮЧЕНИЯ ПРОВОДОВ: МАССА, + 2B +24B, УСТАНОВИТЬ НОМЕР ПРОГРАММЫ ДЛЯ ОПРЕДЕЛЕННОГО 1 / АВТОМОБИЛЯ, ПОДКЛЮЧИТЬ CAN-L И CAN-H.*

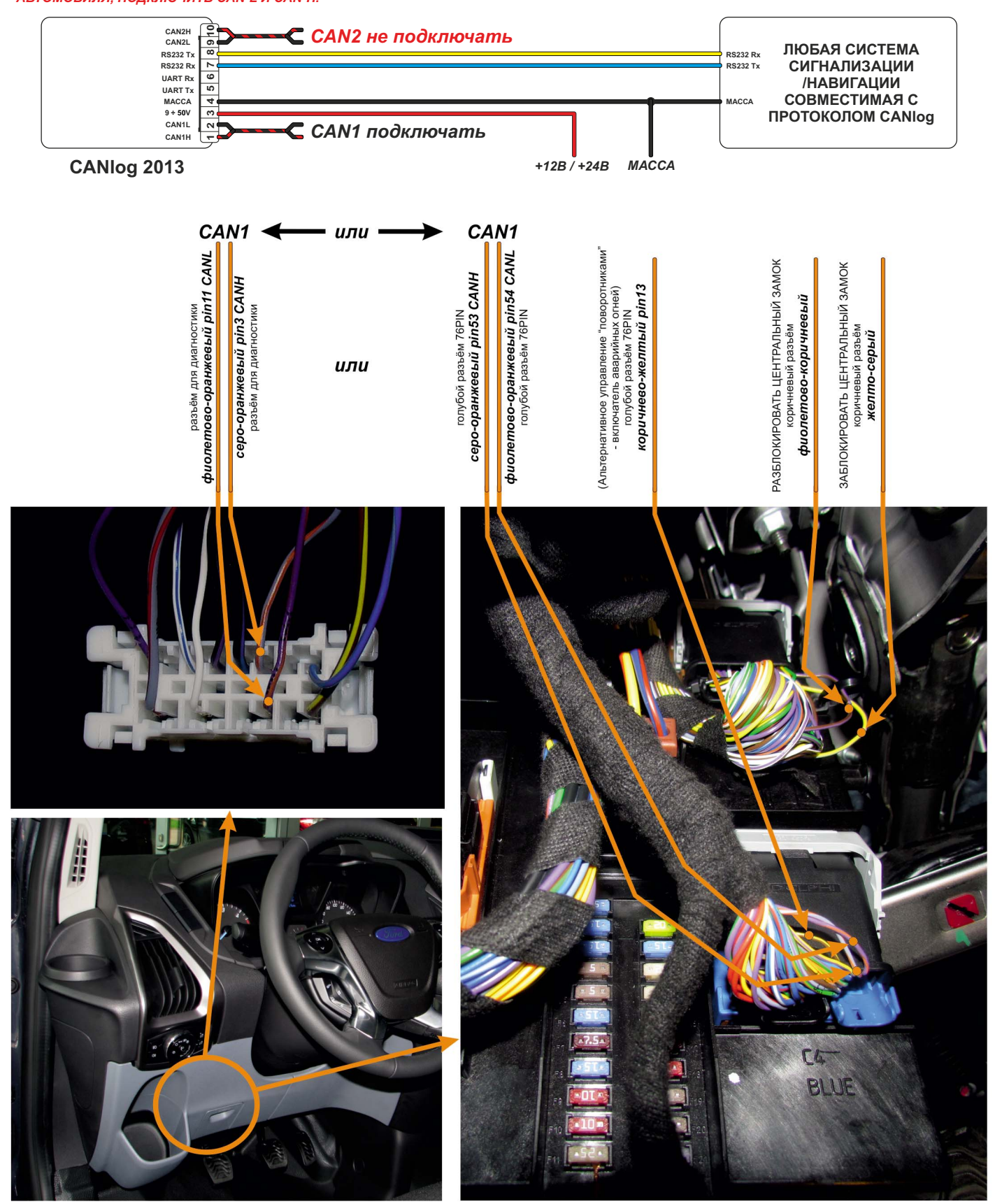